Министерство науки и высшего образования Российской Федерации Федеральное государственное автономное образовательное учреждение высшего образования «Уральский федеральный университет имени первого Президента России Б.Н. Ельцина»

УТВЕРЖДАЮ Проректор по учебной работе wu С.Т. Князев ecril  $2019$  г.  $D$   $H$   $D$   $F$ 

# РАБОЧАЯ ПРОГРАММА МОДУЛЯ

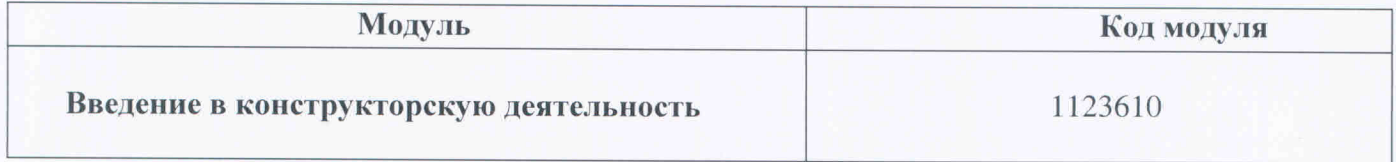

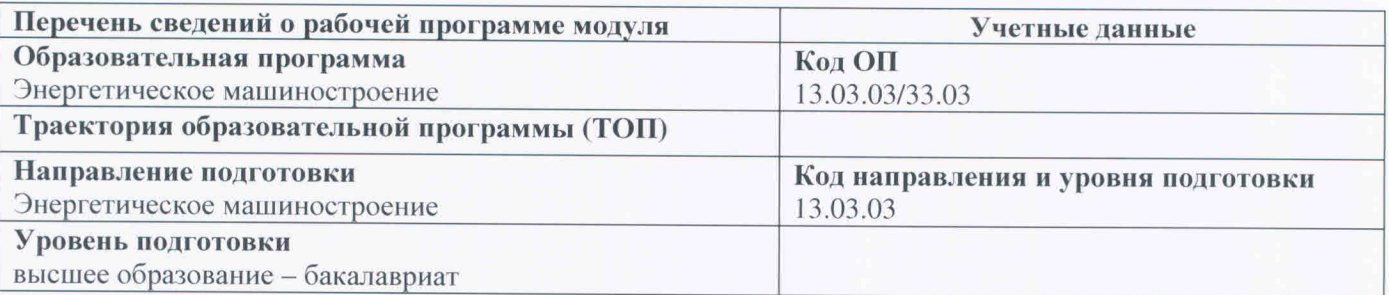

Программа модуля составлена авторами:

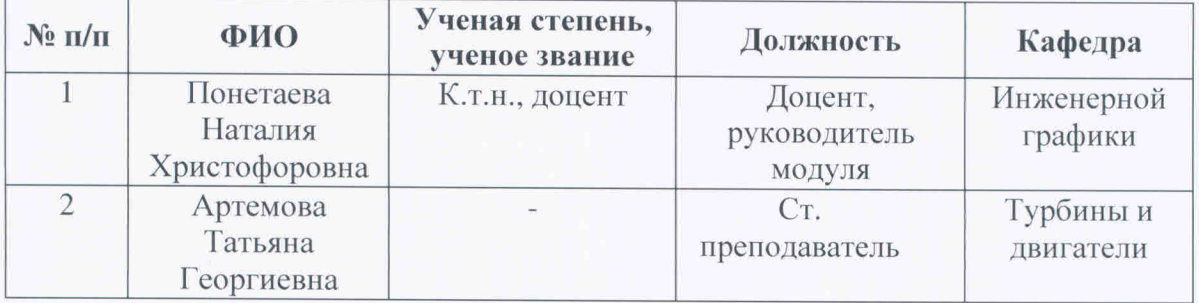

Рекомендовано учебно-методическим советом Уральского энергетического института

Протокол № 94 от 15.03.2019г.

Согласовано:

Дирекция образовательных программ

 $\sqrt{2}$  P.X. Токарева

# **1. ОБЩАЯ ХАРАКТЕРИСТИКА МОДУЛЯ Введение в конструкторскую деятельность**

#### **1.1. Аннотация содержания модуля**

Модуль «Введение в конструкторскую деятельность» включен в учебный план образовательной программы, реализуемой по самостоятельно установленному образовательному стандарту (СУОС) УРФУ, и состоит из дисциплин «Начертательная геометрия», «Инженерная графика», «Информатика», направленных на формирование умения выражать инженерную мысль посредством чертежей, схем и других конструкторских документов с использованием современных компьютерных технологий.

Дисциплина «Информатика» ориентирована на изучение вопросов устройства персонального компьютера, а также существующих операционных систем и стандартного программного обеспечения. Приводятся основные понятия сетевой грамотности и компьютерной безопасности.

Использование компьютерных технологий в «Инженерной графике», изучаемых по «Информатике», позволяет овладеть современным инструментом проектирования и подготовки конструкторской и технологической документации.

Таблица 1

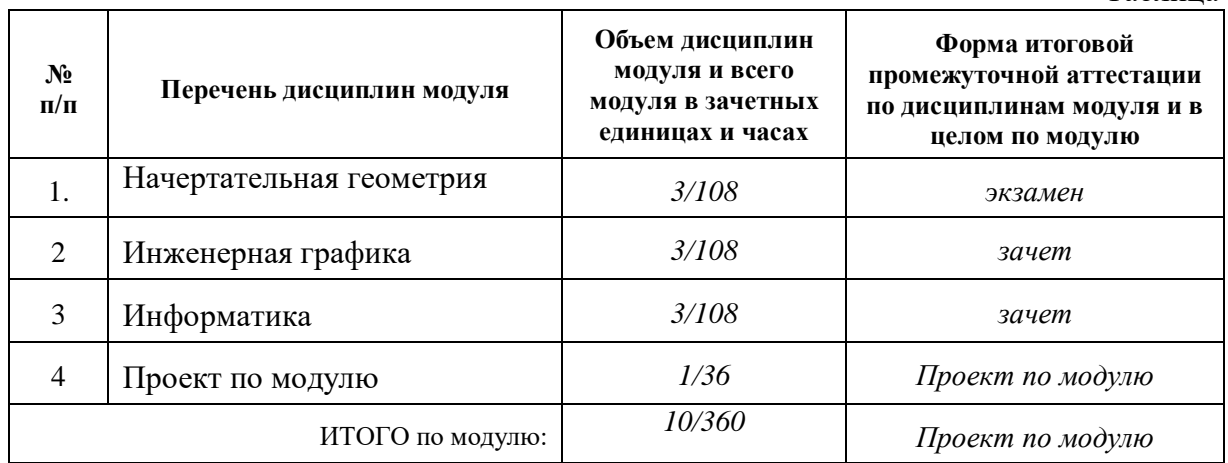

#### **1.2 Структура и объем модуля**

#### **1.3.Последовательность освоения дисциплин в модуле**

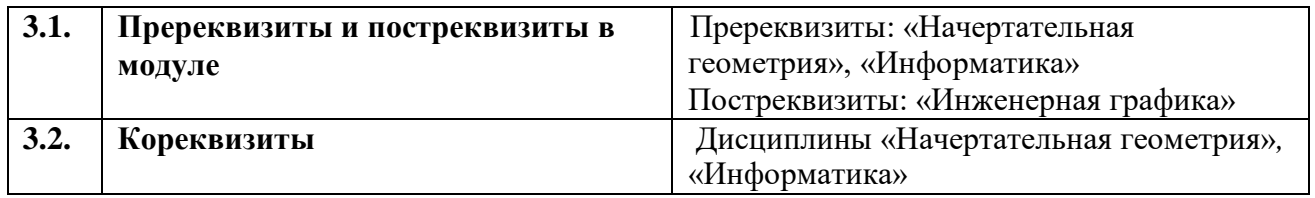

# **1.4.Распределение компетенций по дисциплинам модуля, планируемые результаты обучения по модулю**

- РО-3: Способность в рамках расчетно-проектной и проектно-конструкторской деятельности составлять техническое задание на проектирование и проводить расчеты по типовым методикам с использованием стандартных средств автоматизации проектирования в соответствии с техническим заданием.
- РО-4: Способность разрабатывать в рамках расчетно-проектной и проектно-конструкторской деятельности проектную и рабочую техническую документацию в соответствии с нормативными документами во взаимодействии со специалистами другого профиля.

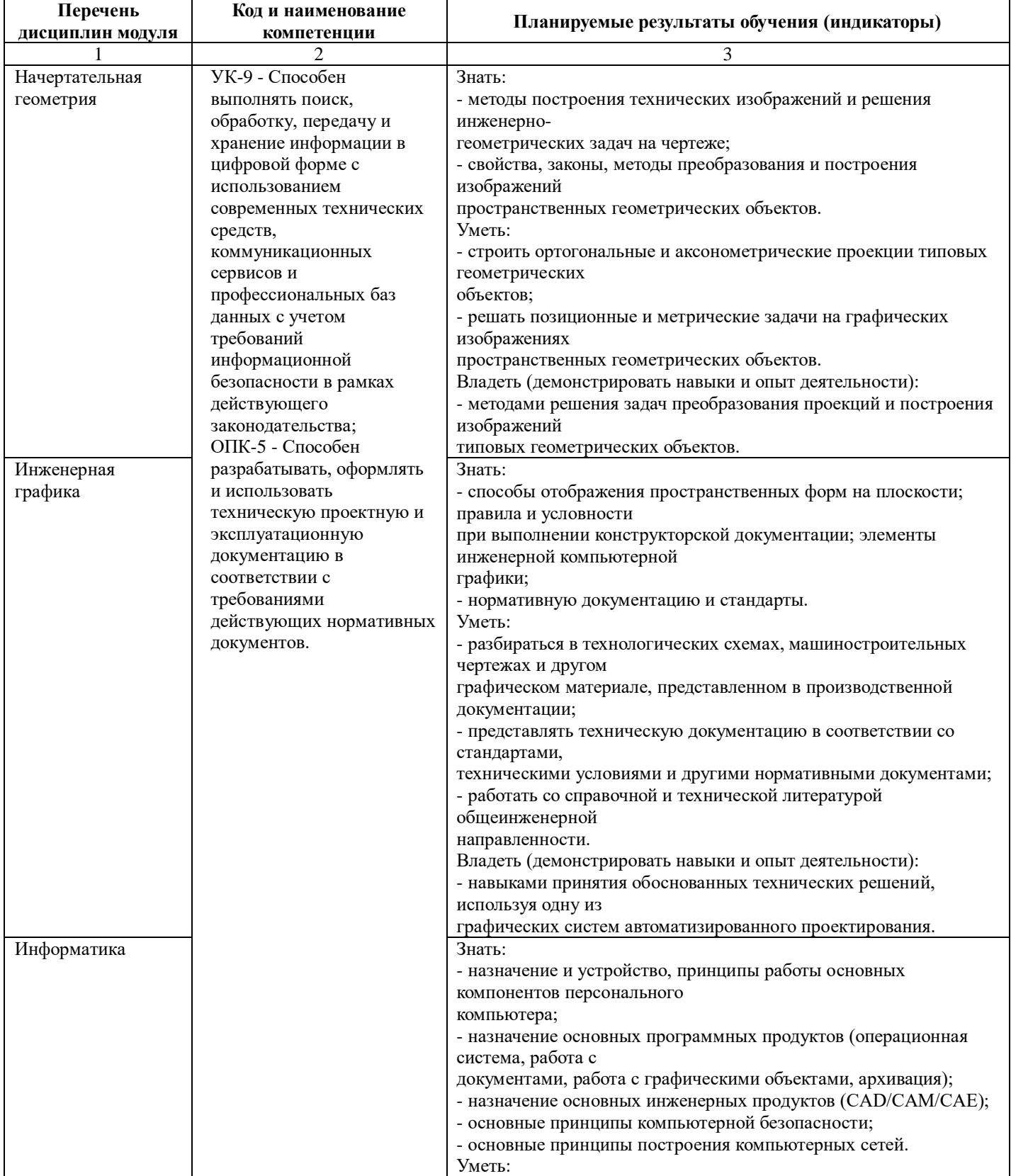

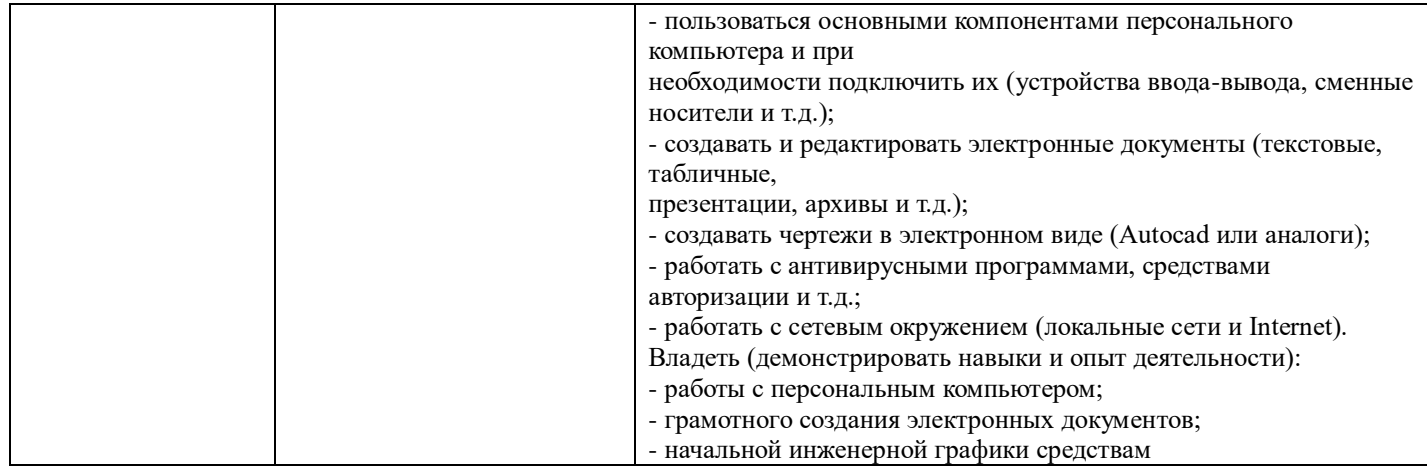

Проект по модулю на тему «Комплект конструкторских документов в САПР Autodesk Inventor» выполняется по индивидуальным чертежам общего вида изделий.

# **1.5.Форма обучения**

Обучение по дисциплинам модуля может осуществляться в очной и заочной формах.

# **2. СОДЕРЖАНИЕ И ОБЕСПЕЧЕНИЕ РЕАЛИЗАЦИИ ДИСЦИПЛИН МОДУЛЯ**

# **2.1.ДИСЦИПЛИНА Начертательная геометрия**

# **2.1.1. СОДЕРЖАНИЕ ДИСЦИПЛИНЫ**

Таблица 2

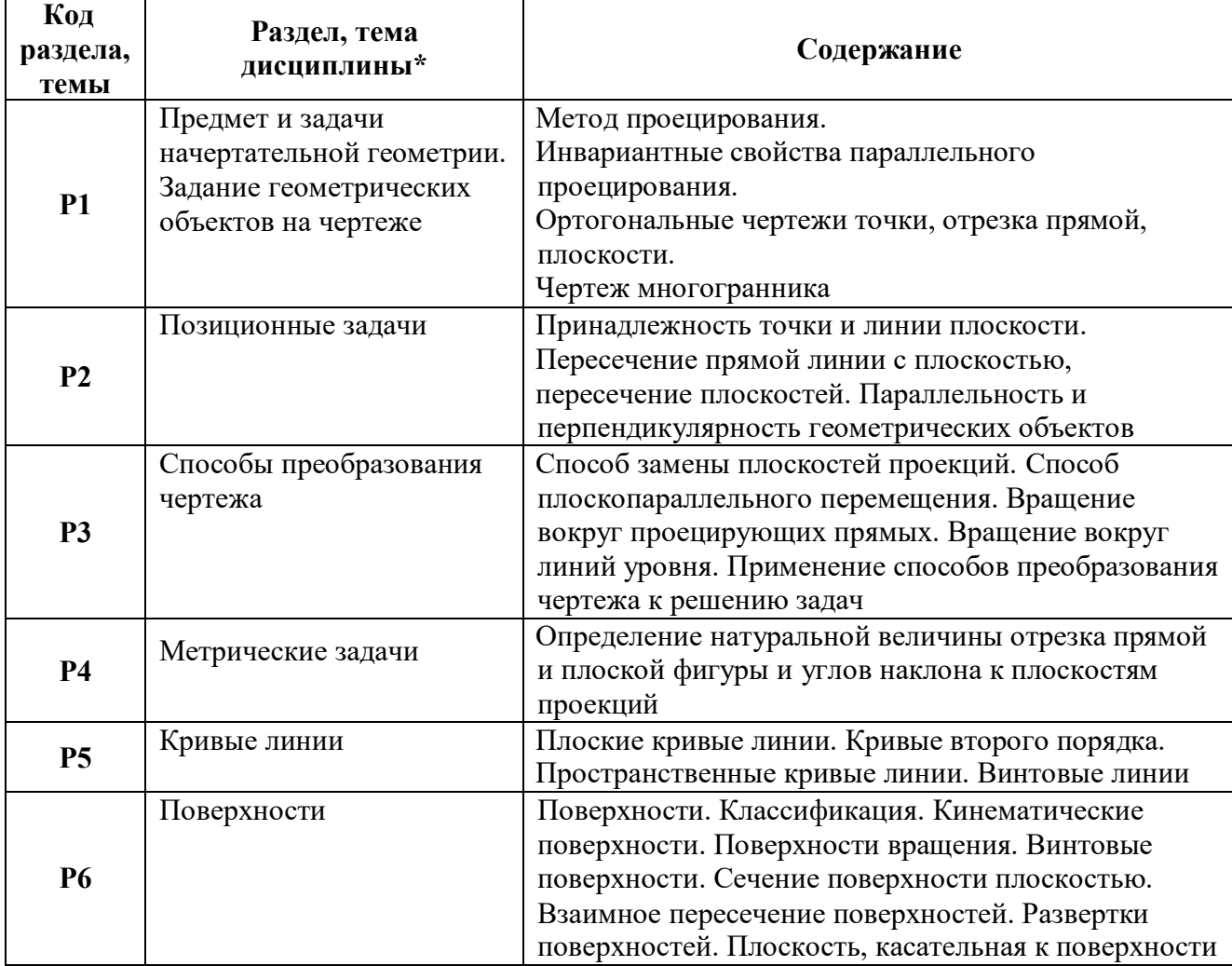

# **2.1.2. УЧЕБНО-МЕТОДИЧЕСКОЕ И ИНФОРМАЦИОННОЕ ОБЕСПЕЧЕНИЕ ДИСЦИПЛИНЫ** Начертательная геометрия

## **Литература**

- 1. Государственные стандарты Единой системы конструкторской документации (ЕСКД ГОСТ).
- 2. Нартова Лидия Григорьевна. Начертательная геометрия. Теория и практика: учебник для вузов / Л. Г. Нартова, В. И. Якунин. М – Дрофа, 2008. – 302, [2] c.: ил. –ISBN 978- 5-358-03593-5.
- 3. Чекмарев А. А. Начертательная геометрия и черчение: учеб. для студентов высш. учеб. заведений / А. А. Чекмарев. – 2-е изд. перераб. и доп. - М: Гуманитар. Изд. центр ВЛАДОС, 2005. - 471с.

## **Методические разработки**

1. Понетаева, Наталия Христофоровна. Начертательная геометрия в примерах и задачах: учеб. пособие / Н. Х. Понетаева, Н. В. Патрушева; науч. ред. Н. Х. Понетаева; УГТУ - УПИ им. первого Президента России Б. Н. Ельцина. - Екатеринбург: УГТУ-УПИ, 2008. - 116 с. - ISBN 9785321014318.

## **Программное обеспечение**

# *Microsoft Office Word, Microsoft Office PowerPoint, Adobе Acrobat Reader*

#### **Базы данных, информационно-справочные и поисковые системы**

Портал информационно-образовательных ресурсов [http://study.ustu.ru](http://study.ustu.ru/) [www.OpenGOST.ru](http://www.opengost.ru/) Зональная научная библиотека УрФУ [http://lib.urfu.ru](http://lib.urfu.ru/)

#### **Материалы для лиц с ОВЗ**

Весь контент ЭБС представлен в виде файлов специального формата для воспроизведения синтезатором речи, а также в тестовом виде, пригодном для прочтения с использованием экранной лупы и настройкой контрастности.

## **Электронные образовательные ресурсы**

1. [https://openedu.ru/course/urfu/G](https://openedu.ru/course/urfu/)EOM/ Начертательная геометрия и инженерная графика (открытое образование) / Н.Х. Понетаева, Т.В. Нестерова, Т.И. Кириллова, А.В. Щербаков.

# **2.1.3. МАТЕРИАЛЬНО-ТЕХНИЧЕСКОЕ ОБЕСПЕЧЕНИЕ ДИСЦИПЛИНЫ** Начертательная геометрия

Для проведения занятий по дисциплине может использоваться курс «Начертательная геометрия и инженерная графика» на национальной платформе открытого образования [https://openedu.ru.](https://openedu.ru/)

#### **Сведения об оснащенности дисциплины специализированным и лабораторным оборудованием и программным обеспечением**

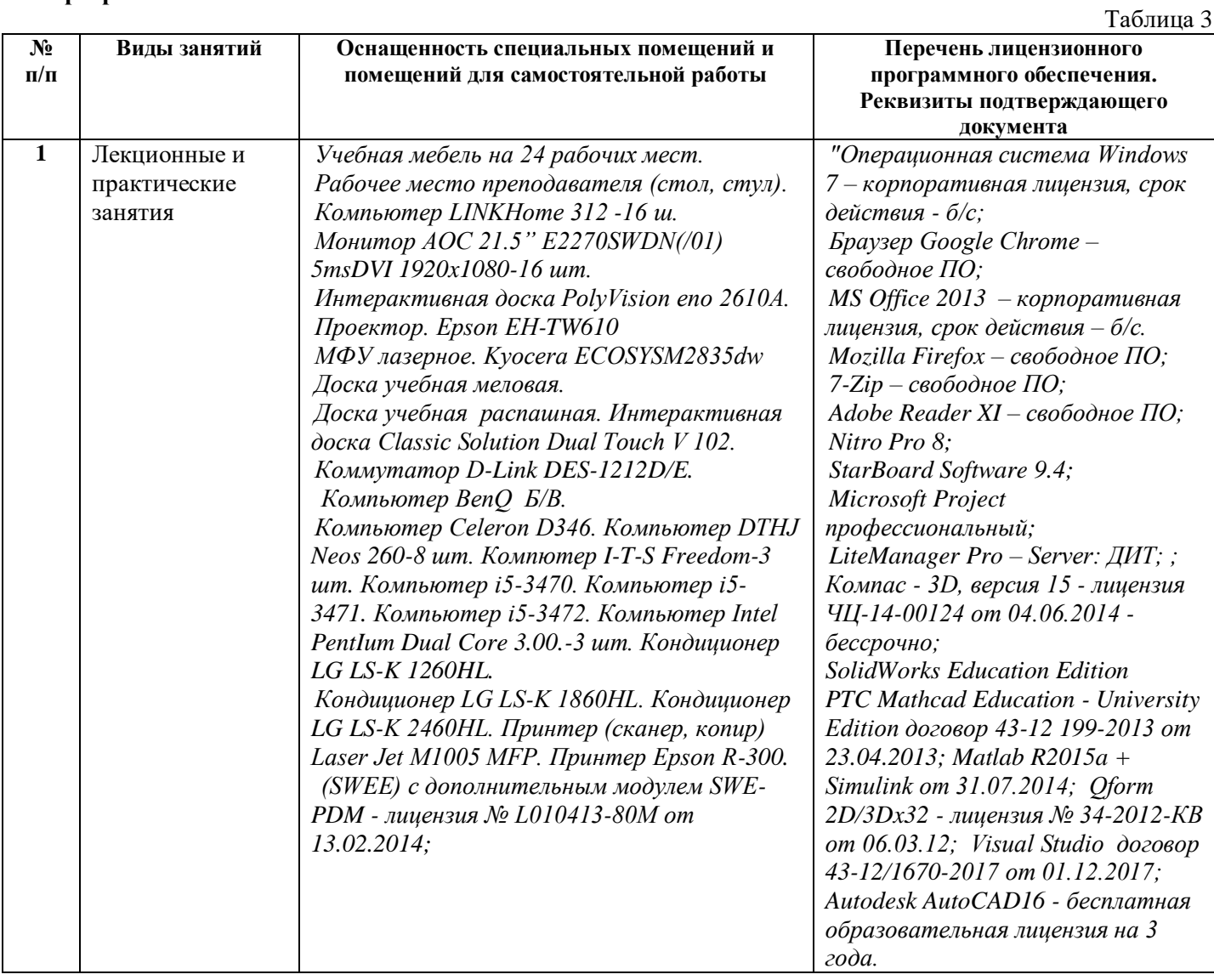

#### **2.2.ДИСЦИПЛИНА Инженерная графика**

#### **2.2.1. СОДЕРЖАНИЕ ДИСЦИПЛИНЫ**

Таблица 4

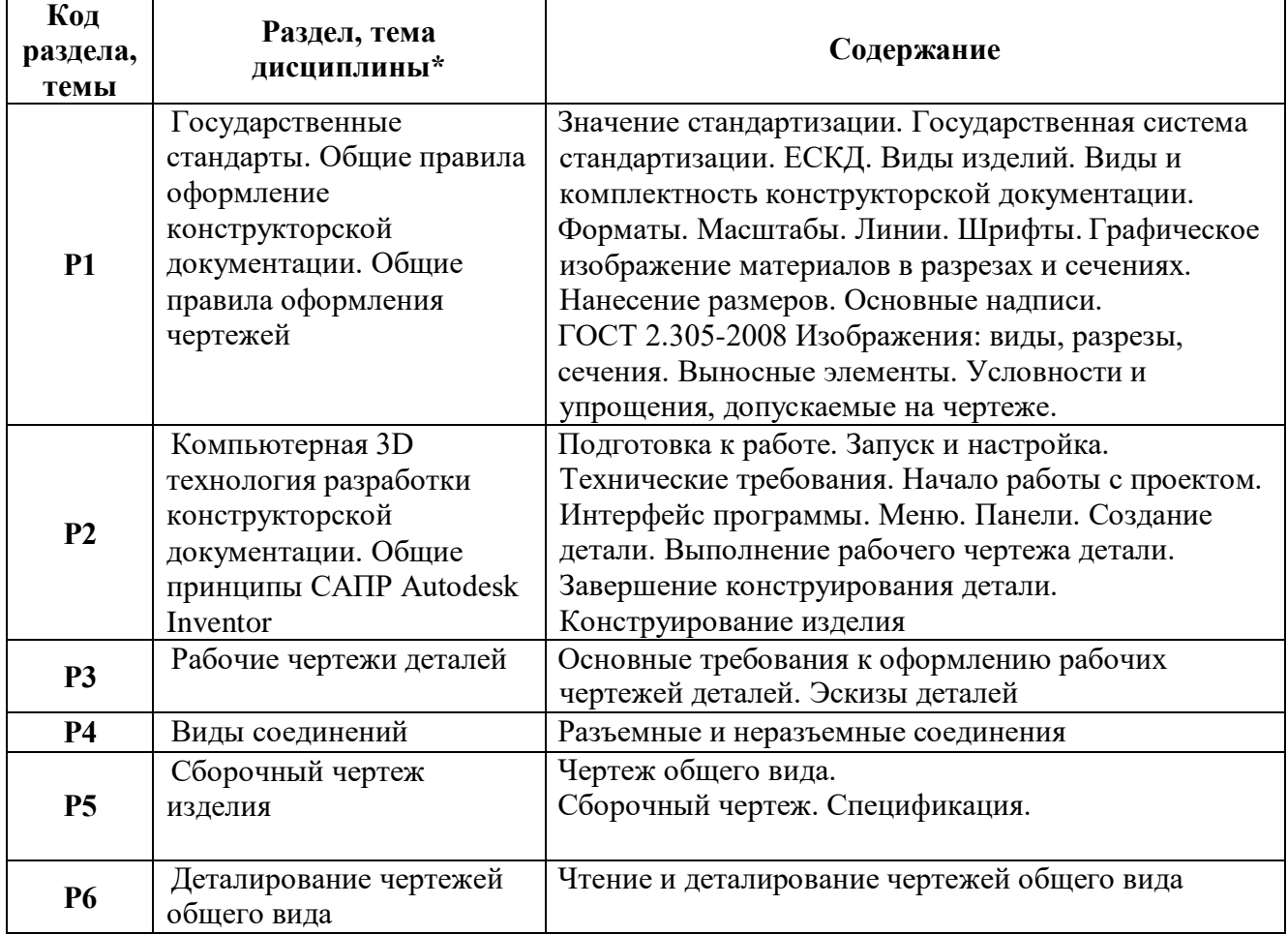

# **2.2.2. УЧЕБНО-МЕТОДИЧЕСКОЕ И ИНФОРМАЦИОННОЕ ОБЕСПЕЧЕНИЕ ДИСЦИПЛИНЫ** Инженерная графика

#### **Основная литература**

- **1.** Чекмарев А. А. Инженерная графика: учеб. для студентов машиностроит. специальностей вузов / . А. Чекмарев. Изд. 11-е, стер. Москва: Высшая школа, 2010. 340с.
- **2.** Левицкий В.С. Машиностроительное черчение и автоматизация выполнения чертежей: учебник для студентов втузов / В. С. Левицкий. 7-е изд., перераб. и доп. М.: Высшая школа, 2007. 440 с.
- **3.** Государственные стандарты Единой системы конструкторской документации (ЕСКД ГОСТ).
- **4.** Чекмарев А. А. Начертательная геометрия и черчение: учеб. для студентов высш. учеб. заведений / А. А. Чекмарев. – 2-е изд. прераб. и доп. - М: Гуманитар. Изд. центр ВЛАДОС, 2005. - 471с.

#### **Методические разработки**

- 1. Нестерова Т.В. Изображения виды, разрезы, сечения: методическая разработка / сост. Т.В. Нестерова. Екатеринбург: УрФУ, 2010. 26 с.
- 2. Производство конструкторских документов. Соединения резьбовые разъемные: учеб. пособие / Т.И. Кириллова, Н.Х. Понетаева, Э.Э. Истомина и др. - Екатеринбург: Издво Урал. Ун-та, 2014. – 56 с. - ISBN 978-5-7996-1154-5
- 3. Лукинских С.В. Производство конструкторских документов на сборочную единицу: учеб. пособие / С. В. Лукинских, Л. В. Баранова, Т. И. Сидякина. Екатеринбург:

УрФУ, 2011. 87 с. – ISBN 978-5-321-01908-5

- 4. Каузов А.М., Кириллова Т.И. Соединения неразъемные: учеб. пособие. Екатеринбург: Изд-во Урал. Ун-та, 2013. -44 с. –ISBN 978-5-7996-1025-8.
- 5. Каузов А.М. Выполнение чертежей деталей с чертежа общего вида: метод. разработка / сост. А.М. Каузов. Екатеринбург: УГТУ-УПИ, 2009. 35 с.
- 6. Каузов А.М. Выполнение чертежей деталей: справочные материалы / сост. А.М. Каузов. Екатеринбург: УГТУ-УПИ, 2009. 17 с.

#### **Базы данных, информационно-справочные и поисковые системы**

Портал информационно-образовательных ресурсов [http://study.ustu.ru](http://study.ustu.ru/) [www.OpenGOST.ru](http://www.opengost.ru/) Зональная научная библиотека УрФУ [http://lib.urfu.ru](http://lib.urfu.ru/)

# **Электронные образовательные ресурсы**

1[.https://openedu.ru/course/urfu/G](https://openedu.ru/course/urfu/)EOM/ Начертательная геометрия и инженерная графика (открытое образование) / Н.Х. Понетаева, Т.В. Нестерова, Т.И. Кириллова, А.В. Щербаков.

#### **Материалы для лиц с ОВЗ**

Весь контент ЭБС представлен в виде файлов специального формата для воспроизведения синтезатором речи, а также в тестовом виде, пригодном для прочтения с использованием экранной лупы и настройкой контрастности.

# **2.2.3. МАТЕРИАЛЬНО-ТЕХНИЧЕСКОЕ ОБЕСПЕЧЕНИЕ ДИСЦИПЛИНЫ Инженерная графика**

## **Сведения об оснащенности дисциплины специализированным и лабораторным оборудованием**

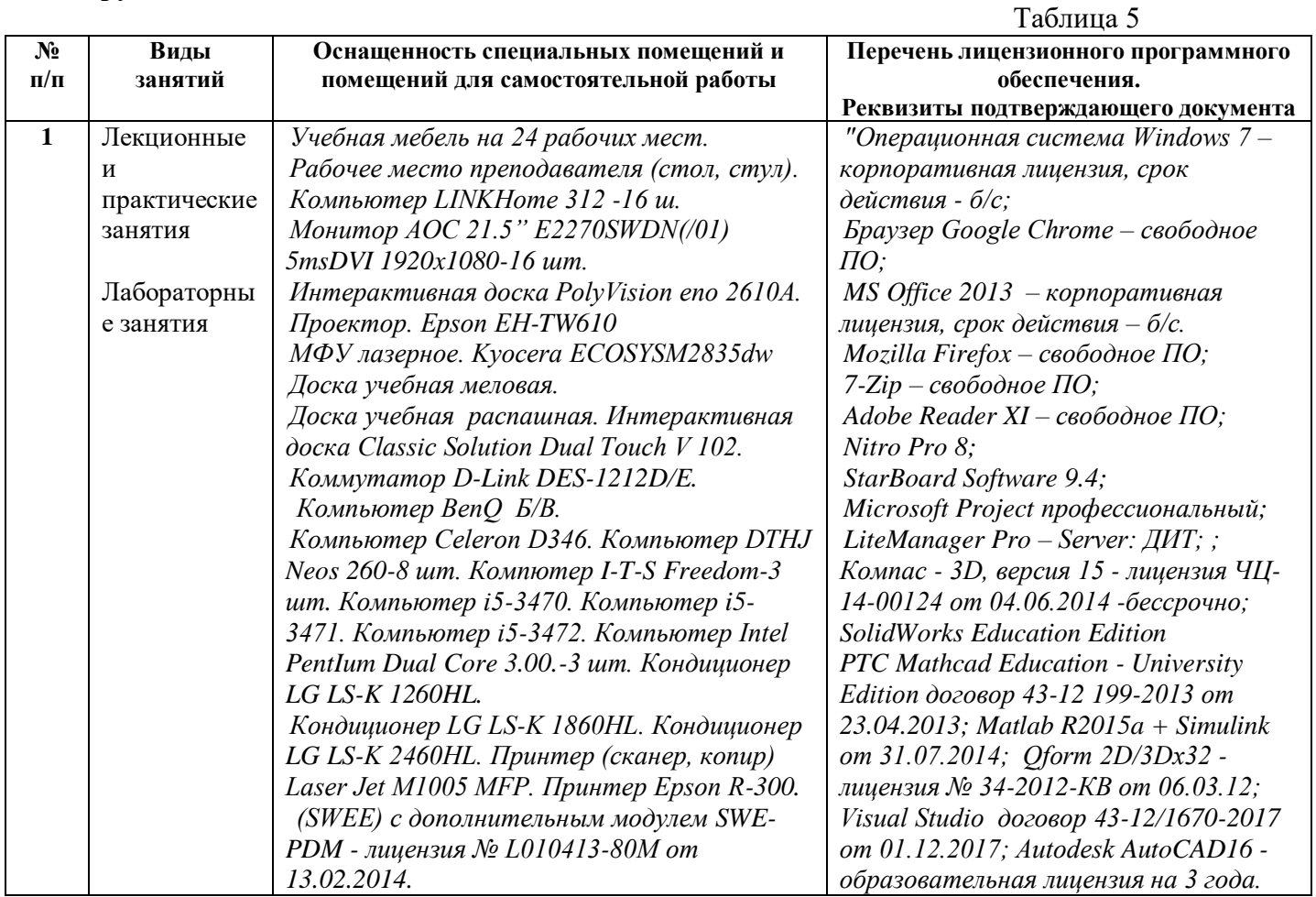

# **2.3.ОБЩАЯ ХАРАКТЕРИСТИКА ДИСЦИПЛИНЫ Информатика**

# **2.3.1. СОДЕРЖАНИЕ ДИСЦИПЛИНЫ**

Таблица 6

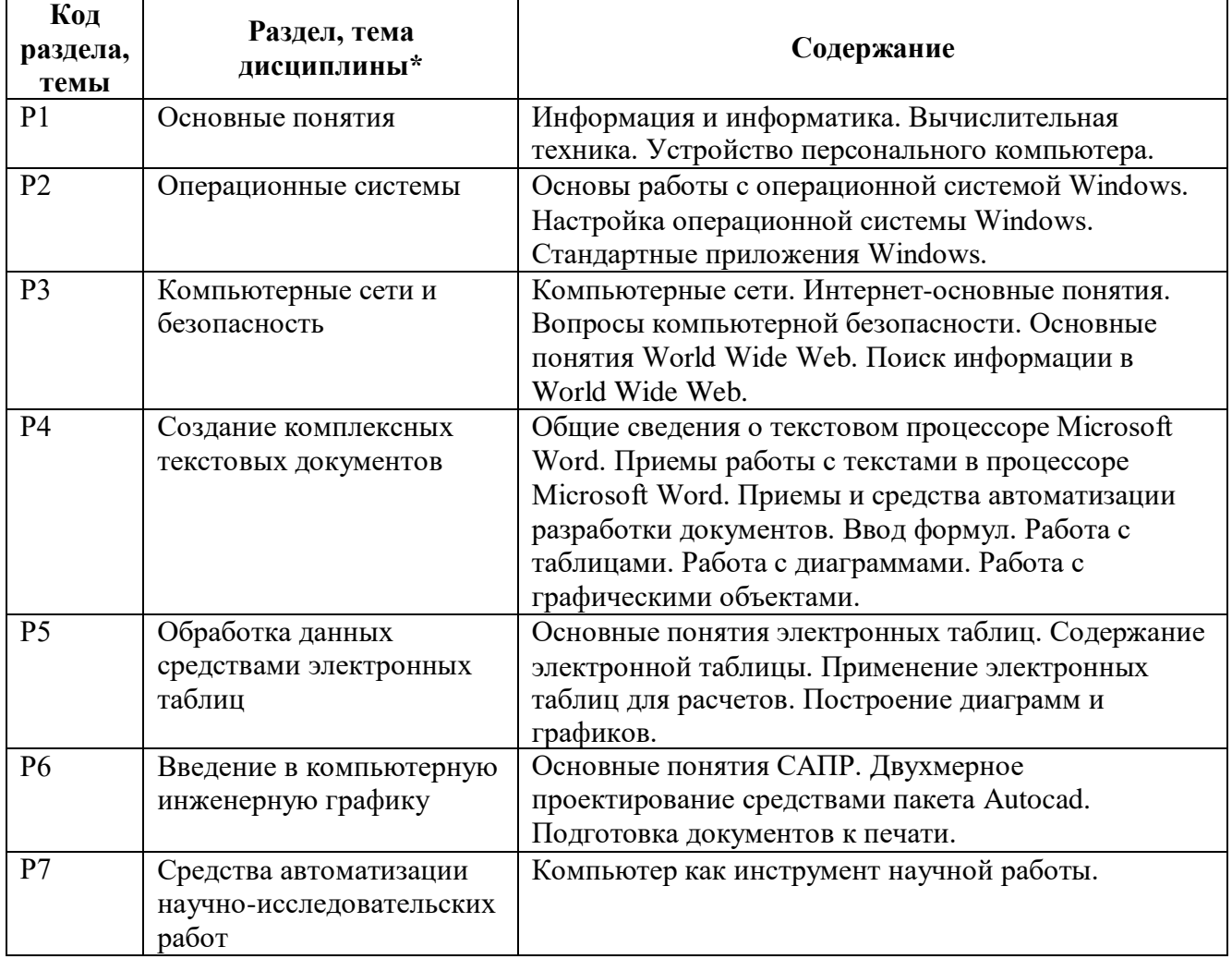

# **2.3.2. УЧЕБНО-МЕТОДИЧЕСКОЕ И ИНФОРМАЦИОННОЕ ОБЕСПЕЧЕНИЕ ДИСЦИПЛИНЫ** Информатика

## **Основная литература**

- 1. Информатика. Базовый курс. Учебник для вузов / под ред. С.В. Симонович / СПб.: Питер, 2011.
- 2. Аппаратное обеспечение вычислительных систем. Учебное пособие / Денисов Д.В.,
- 3. Артюхин В.В., Седненков М.Ф., М.: 2010.
- 4. Microsoft Excel 2010. Библия пользователя, Джон Уокенбах, М.: Диалектика, 2011.
- 5. Microsoft Wopd 2010 от новичка к профессионалу / Несен А.В. М: Солон-Пресс, ДМК Пресс , [2011.](http://tfile.me/forum/ssearch.php?y=2011)
- 6. Пташинский В. Эффективная работа в Windows 7, 2011, изд. Рид Групп.
- 7. Говорухин В. Н., Цибулин В. Г. Компьютер в математическом исследовании. Учебный курс. СПб.: Питер, 2001, 624 с.
- 8. Зихерт К., Ботт Э. Эффективная работа: Windows ХР; перев. с англ. СПб.: Питер, 2003,1072 с.
- 9. Комер Д. Принципы функционирования Интернета; перев. с англ. СПб.: Питер, 2002,384 с.
- 10. 8 Попов В. Б. Практикум по Интернет-технологиям. Учебный курс СПб.: Питер, 2002,480 с.
- 11. Финкельштейн Э. AutoCAD 2010 и AutoCAD LT 2010. Библия пользователя. 2010 г, 1360 с.

# **Методические разработки**

1. Брезгин В.И. «Проектирование деталей турбомашин в среде Autocad 2004», Учебно-практическое пособие. Екатеринбург: УГТУ-УПИ, 2007.

## **Программное обеспечение**

- 2. Операционная система Windows 7.
- 3. Microsoft Office 2007 .
- 4. Autodesk Autocad 2014.
- 5. Комплект презентаций по темам дисциплины для мультимедийного проектора.

## **Базы данных, информационно-справочные и поисковые системы**

- 6. [http://www.google.ru](http://www.google.ru/) и другие.
- 7. <http://lib.urfu.ru/> Зональная научная библиотека.

## **Материалы для лиц с ОВЗ**

Весь контент ЭБС представлен в виде файлов специального формата для воспроизведения синтезатором речи, а также в тестовом виде, пригодном для прочтения с использованием экранной лупы и настройкой контрастности.

# **2.3.3. МАТЕРИАЛЬНО-ТЕХНИЧЕСКОЕ ОБЕСПЕЧЕНИЕ ДИСЦИПЛИНЫ Информатика**

Таблица 7

# **Сведения об оснащенности дисциплины специализированным и лабораторным оборудованием**

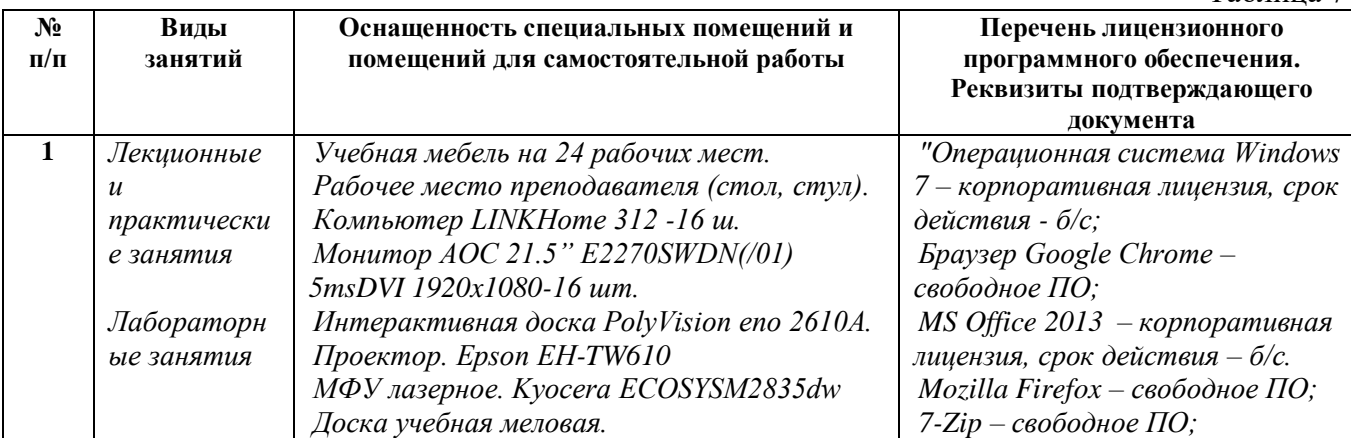

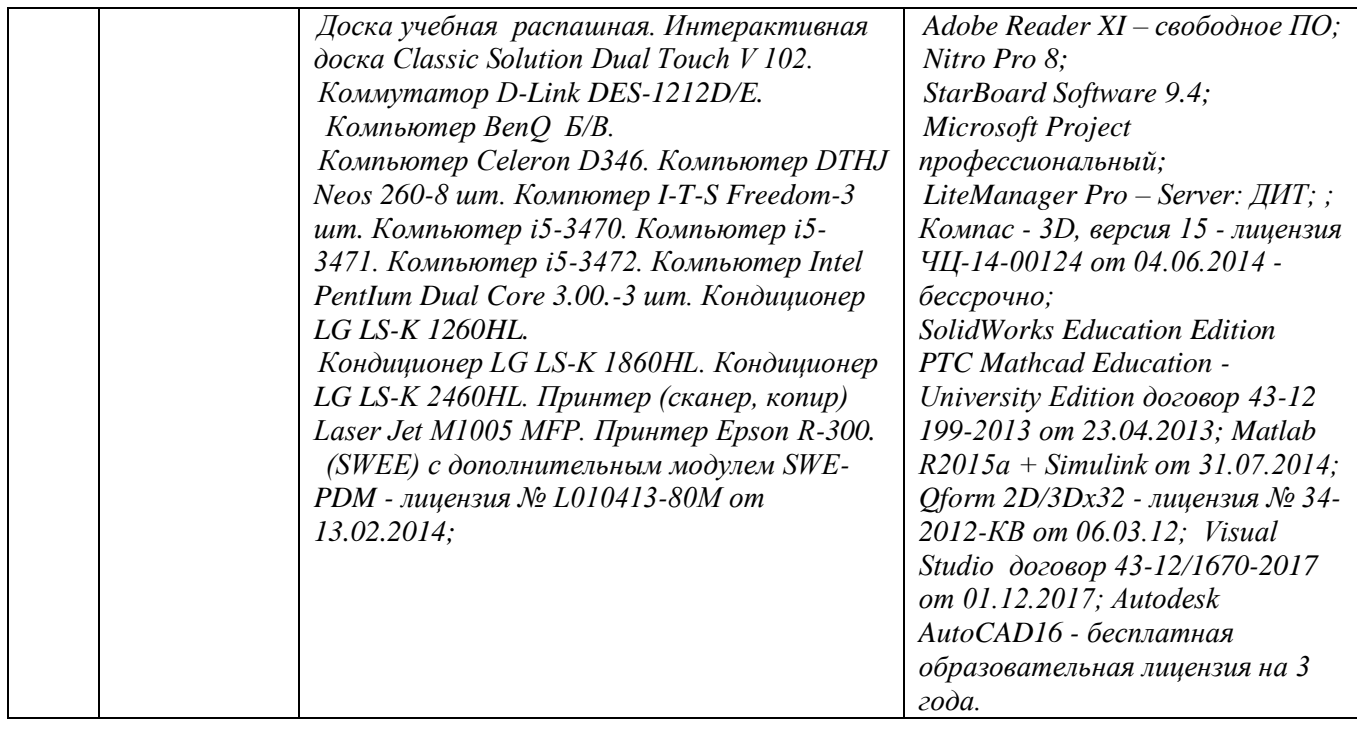